## Photoshop Mask Brush Psd Free Download Fix

Adobe Photoshop is great for changing the look of digital photos, and you can do a lot more than just change the color of the photo itself. Photoshop has dozens of different tools, including tools for changing the look and feel of the photo. You can even change the background of the photo or even change the size of a photo. Photoshop can even fire up the camera settings and use the shooting settings that you used to take the photo. Adobe Photoshop makes it easy to change the look of photos in different ways. If you want to change the color of a photo, you can simply adjust the colors and the lighting. You can even make a photo look like an oil painting with Photoshop's tools, and you can also use Photoshop to create a photo from a painting or drawing. You can also make a photo look like a movie, like in the Photoshop: Movies from a photo book article we discussed earlier.

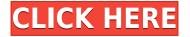

Adobe Photoshop Sketch is an iPad app that has all the best things about an iPad and some of the best things about Photoshop onscreen. Best of all, it relies on your pen for input, providing a natural, intuitive and intuitive digital drawing canvas. It's particularly well thought-through. If you're a creative professional, and you're looking for a creative tool that's comfortable, powerful and versatile, do yourself a favor. Download this application -- and buy the Apple Pencil. It might change the way you work I am so glad that all the great reviews on the apple / iPad pro combo have been posted. At first I thought sketch was overpriced. But I love the fact that you have a complete drawing program where you can layer text, image, and effects. I think it will be perfect for pro designers. Not for everyone but definitely worth the money (I paid \$30).

Best app for the price (I think). There are many people who do not have an iPad Pro (I'm one of them)! But if you have an iPad Pro (and you need to buy a pencil for it) you should definitely try this out. I think that this is one of the best apps that iPad Pro has been made for. Such an elegant, easy to use software that says a lot about the new creative tool more app from Apple. Don't wait! Buy the pencil and try it out. I just returned from Paris where we spent a crazy amount of time on new form factor and creative applications. Proving once again that with the iPad my creative toolkit can easily replace the desktop or laptop in my studio. How thrilled I am to have that pencil and this app in my bag. I thought this was the best app I had seen on the iPad. So much so that it was posting this review in my inbox right away. And then I found out that I only had the old pencil.

I went back home with my new pencil and this app. That's when things really got interesting. This is one of the first apps that really pulled me in. No wait, it's pulling me in now. I can't stop using this.

A little late, but am very happy to be one of the first to review this. With the new iPad line Apple has made a stunning upgrade to the iPad line. This app will be lightweight and become one of my favorites.

Love it

James

## Adobe Photoshop 2022 Hack Activation [Mac/Win] 64 Bits 2022

Adobe Photoshop is a powerful image-editing software for home use on a computer. It has an array of tools that allow you to touch up photos and remove unwanted elements such as dust, dirt and objects in the photo. Other features are there to make photo manipulation a breeze and help improve photos that have mistakes in them that haven't been fixed vet. There is a lot to learn and enjoy about Photoshop and its features. The user interface of Photoshop is a little confusing. At the top of the screen the menu and toolbars can be found. On the left of the screen you have bin, channels, layers, options, path and the brush panel. You also have the undo and backspace buttons, the layer mask buttons, and the brush tool. The menu bar's has options, file, image, and brush tools. The Eraser tool removes any unwanted areas of your photo or image. Use it to remove objects from a photograph, like the clouds in the image above, or remove details from a text to create a neat clean look. What It **Does:** The Marguee tool is great for creating a rigid border around an image. You can adjust the shape and color of your marguee and you can also insert a text box anywhere on your image. The best part is that once you finish editing with the marguee tool, the content of your image remains unaltered. The eraser tool is commonly used to remove small objects like erasers. It can be used to correct mistakes on a photo or to remove unwanted objects/details from a photo (like the star pattern or water droplet design from the background above. The shape of your eraser is also completely adjustable. e3d0a04c9c

## Adobe Photoshop 2022 Download free With Serial Key Serial Number Full Torrent x32/64 {{ last releAse }} 2023

So, just what is Adobe Cloud Clip Art? Well, it's pretty straightforward: access the same curated collection of clip art that you've come to know and love from your desktop software. Clips are available in all the same file and vector formats, and can be edited and applied just as easily as any other illustration. As with its Elements stablemate, Premiere Elements, Photoshop Elements for macOS matches its Windows 10 counterpart feature-for-feature. The software requires macOS 10.14 or later, but it doesn't yet support Apple Silicon M1-based Macs. That's on Adobe's roadmap for the software, however. An Adobe M1 webpage(Opens in a new window) details the company's progress in moving software to the new hardware platform. Unlike Premiere Elements, Photoshop Elements is available on the Mac App Store, which simplifies installation, updating, and moving the app to another computer. Once you have installed the update, you must log into your Adobe ID and continue to register it as a new installation. For Macintosh users, you can access the interface through your Mac's Control-panel. If you need assistance, you can contact your Adobe support team. Adobe Photoshop CC 2018 is the latest release in the series and it is a part of the Adobe Creative Cloud branding. The Photoshop family has some other software, consisting of Photoshop lightroom, Photoshop elements, Photoshop fix, Photoshop express, and other software. Making sure that your device is protected is important to ensure that no one can access your files and devices stored in your computer, and secure that they are protected. The best way to do this is via a virtual, encrypted hard drive.

photoshop movie poster psd files free download photoshop manipulation psd files free download photoshop marriage psd files free download photoshop psd mockup free download psd photoshop software free download psd suit for photoshop free download photoshop studio background psd files free download photoshop psd background full size free download styles for photoshop download shape tool in photoshop download

Overall, Photoshop is the best option for experienced designers in need of highly advanced photo creation and editing features. Photoshop's tool kit is built for a variety of use cases and is highly adaptable. However, this flexibility comes at the expense of an easy learning curve. Adobe Photoshop is undoubtedly the most popular suite among graphic designers. It took the emerging graphics market by storm by offering a palette of useful tools to ical designers-making work faster, easier, and more efficient. But its features are not limited to editing images. In fact, it has other features like video editing, page layout, page layout, and web design. However, its versatility still outshines its innate power, which creates fantastic results—each and every time. Adobe Photoshop CC 2015 - With all of its tools, features and features, Photoshop is undoubtedly an all-time favorite among designers worldwide. But, a number of users are concerned about a hefty price. Well, the good news is that Photoshop is indeed affordable. If you are a designer, freelancer, or agency that requires a complete tool set, you can get this tool across the world by paying a cheap price. This means you can have access to all the necessary tools, and have the ease of collaboration with your peers to create the best thing. Photoshop CC 2015 is surely a great deal for freelancers, agencies and students. Adobe Photoshop CS6 - Photoshop is by far the most popular and the most famous tool available in the market that have been created by Adobe. It is a must-have tool for all the

designers who use the industry's advanced software, which is one of the costliest in the world, and, at the same time, provides much-needed editing skills to all the graphic designers.

As you build campaigns and prepare logos, be ready to expand your knowledge and revive your creativity with new industry-specific asset categories and features. Tear Gas, for example, facilitates a learning curve without getting in the way of your image editing workflow. You can now edit and create masks based on dozens of variations of lines, curves or polygons, while Sidecar allows for real-time editing while in another program. New text tools and features allow you to enhance your designs with dynamic layouts, posters and banners. MULTITOOLING : Make your way to better results when working across multiple screens and devices. Now, when you open a file in Photoshop on your iPad, you can select it in a browser on your Mac. Elements now includes all of the tools you need for editing at home or on the road without the clutter and frustration of a toolbox. With the previous Creative Cloud model, you could only work on projects that were stored locally, which made it difficult to collaborate easily and avoid the clutter of carrying a portable backup device. With the Share for Review feature, you can now work in Photoshop on the same project, both with other people and on-site while simultaneously opening the same file, photo, or even an entire virtual folder, on your browser, desktop or mobile device.

On all three, photoshop remains the cornerstone, and you can sync your local changes back using your local cloud storage. In Share for Review, your edits also remain up-to-date so you can see exactly what you're changing, with the designers or when traveling.

https://soundcloud.com/aposterla1970/reliasoft-synthesis-10-crack-22 https://soundcloud.com/chauwraparad1970/intericad-t6-full-cracked-part-1iso https://soundcloud.com/leiutoborei/sniper-nazi-zombie-language-change https://soundcloud.com/searlsofroz/adobe-premiere-pro-cs3-free-download https://soundcloud.com/nnabuspattz/film-salsa-1988-en-francais https://soundcloud.com/titekondno1981/macky-playerzip https://soundcloud.com/assunandoyob/ableton-live-9-auz-file

When you create a new document using Photoshop from scratch or make edits to an existing, non-Photoshop document, there's no option to create a "template" that can be applied to future images. This makes it easy to create the same look for multiple photos, but it's also one reason why the software takes longer to start. However, other aspects of your work are handled automatically by Photoshop once you save an image. You can create layers and apply effects, make selections, and even link to other files. Keep a pristine copy of your original files on your hard drive so no precious images ever get lost. This useful feature allows users to save a snapshot of their original files using a "saved state" function that can be used even when files have been updated and changed. Photoshop Elements makes it easy to share digital images with friends—or with the library at your local library. Photoshop Elements includes a feature called File Manager that you can use to view and sort your images side by side. You can easily find the images you need and even share updates straight from the website's Edit pane. Need to change the resolution of a photo? Simply choose Image > Resize and choose the desired resolution (up to 72 dpi). Be sure to consider the amount of detail that you want to retain when resizing a photo. " Adobe Photoshop CC 2017 allows you to control the brush, Photoshop contains an array of innovative new features, such as smart crop mode that quickly helps you access and crop objects and not waste space."

http://mrproject.com.pl/advert/adobe-photoshop-cs4-master-collection-free-download-free/ http://www.kiwitravellers2017.com/wp-content/uploads/2023/01/crisval.pdf https://kulturbon.de/wp-content/uploads/2023/01/hilelmi.pdf https://teenmemorywall.com/wp-content/uploads/2023/01/Photoshop-2022-With-Keygen-Free-Licens

e-Key-Windows-2023.pdf

https://thankyouplantmedicine.com/wp-content/uploads/gysxan.pdf

https://sprachennetz.org/advert/adobe-photoshop-2022-version-23-activation-key-2022/

https://lecapmag.com/new-version-photoshop-cs6-free-download-top/

https://www.theccgway.com/wp-content/uploads/2023/01/haldagd.pdf

https://practicalislam.online/wp-content/uploads/2023/01/kalxin.pdf

https://www.theleadingnetwork.tv/wp-content/uploads/2023/01/clovdami.pdf

https://onestopbd.shop/wp-content/uploads/2023/01/walwas.pdf

https://bali.live/wp-content/uploads/2023/01/Photoshop-Elements-6-Downloaden-EXCLUSIVE.pdf

https://thetraditionaltoyboxcompany.com/wp-content/uploads/2023/01/yarrely.pdf

http://adomemorial.com/2023/01/01/ps-photoshop-app-download-apk-top/

https://www.steppingstonesmalta.com/download-adobe-photoshop-2022-serial-number-with-license-code-for-mac-and-windows-hot-2022/

 $\label{eq:http://www.caribbeanequipmenttraders.com/wp-content/uploads/2023/01/Adobe-Photoshop-70-Registered-Free-Download-FREE.pdf$ 

https://www.manchuela.wine/wp-content/uploads/2023/01/anavano.pdf

https://thefrontoffice.ca/7-0-photoshop-free-download-software-2021/

https://profoundnews.com/adobe-photoshop-2021-version-22-5-1-activator-latest-version-2023/

https://bonnethotelsurabaya.com/promosi/adobe-photoshop-2021-version-22-0-0-crack-for-pc-x64-20 23

http://agrit.net/2023/01/photoshop-elements-download-kostenlos-cracked/

https://vv411.com/advert/download-free-photoshop-2022-version-23-1-1-crack-hack-2023/

https://www.alltagsunterstuetzung.at/advert/photoshop-2021-version-22-5-1-download-serial-number -full-version-mac-win-2022-2/

https://kevinmccarthy.ca/photoshop-cs3-download-myanmar-\_\_link\_\_/

https://setewindowblinds.com/photoshop-cc-2015-version-18-download-free-with-key-activation-codewin-mac-x64-2023/

https://realestatepup.com/wp-content/uploads/2023/01/Download-free-Photoshop-CS6-Licence-Key-S erial-Number-Full-Torrent-Windows-64-Bits-2022.pdf

https://andrietti.com/wp-content/uploads/2023/01/shanwra.pdf

https://lannews.net/advert/download-photoshop-cc-2015-version-17-torrent-2023/

https://pelangideco.com/wp-content/uploads/2023/01/trudmoy.pdf

https://telephonesett.com/wp-content/uploads/2023/01/Adobe-Photoshop-CC-2019-Version-20-Free-License-Key-64-Bits-2023.pdf

https://practicalislam.online/wp-content/uploads/2023/01/Photoshop-Cc-2020-Free-Download-Lifetim e-Windows-7-TOP.pdf

https://lacasaalta.com/wp-content/uploads/2023/01/bapchri.pdf

http://grandiosotoluca.com/?p=4153

https://blackskillset.business/wp-content/uploads/2023/01/flawhe.pdf

http://bookforwellness.com/wp-content/uploads/Adobe-Photoshop-70-Free-Download-Iphone-TOP.pdf https://arlingtonliquorpackagestore.com/download-photoshop-2022-version-23-incl-product-key-x64-2023/

https://www.place-corner.com/download-adobe-photoshop-2022-with-registration-code-update-2022/ http://naturopathworld.com/?p=25640

https://lmb364.n3cdn1.secureserver.net/wp-content/uploads/2023/01/Photoshop-2021-Activation-Cod e-Keygen-For-LifeTime-PCWindows-3264bit-finaL-version-2023.pdf?time=1672596643 http://www.aolscarborough.com/download-adobe-photoshop-6-0-free-extra-guality/ Not sure when you should use a grid overlay? In this tutorial, Adobe XD Creative Design Manager Todd Klein shows you how to add a grid overlay in Photoshop, then you'll create a simple grid overlay over a photo and learn how to adjust it. To make your graphics great, you might need to add text—and not just any text. In this video, we'll show you how to make a banner with stock images, and then we'll go on to discuss adding your own text. In this tutorial, Adobe XD Creative Design Manager Todd Klein shows you how to create a text layer, then he shows you how to add gradient fills to it and experiment with the different effects. He also shows you how to add a custom font to your text and how to add matching colors. Finally, he discusses how to round the corners of your text. Not sure when you should use a grid overlay? In this video, Adobe XD Creative Design Manager Todd Klein shows you how to add a grid overlay in Photoshop, then you'll create a simple grid overlay over a photo and learn how to adjust it. Imagine that you're a Texas-sized artist. You've got the biggest canvas you've ever had to draw on, and you've got to do it all in one night. How can you possibly create a masterpiece with the rest of the world looking on? This Photoshop tutorial shows you just how to create a masterful piece in one night. You'll learn how to create the background and add the characters-and even a bit of coloring with the live paintbrush tool. You'll also see how to use the Smart Filters to create a greater sense of depth and realism throughout your artwork.